8 7 6 5

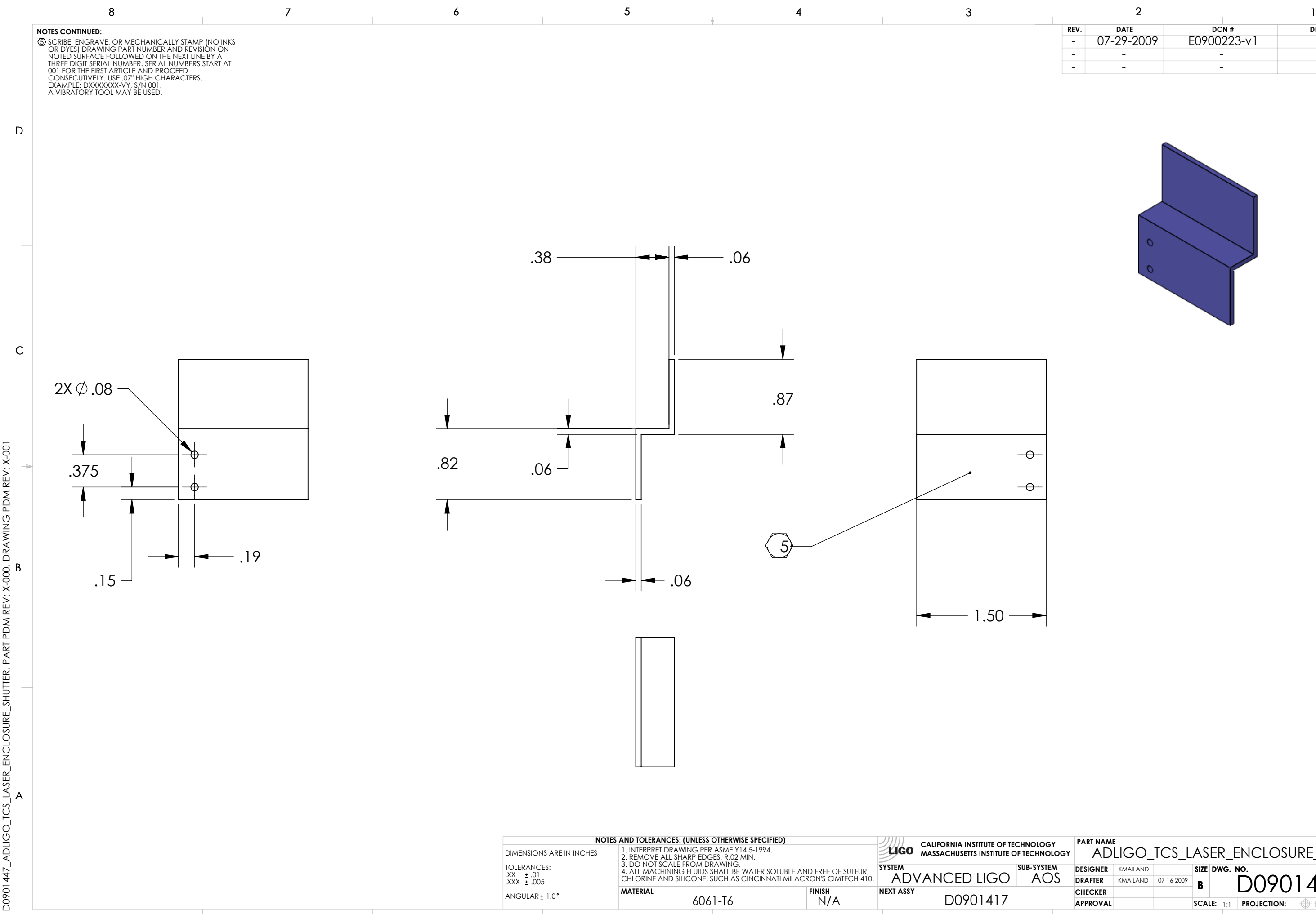

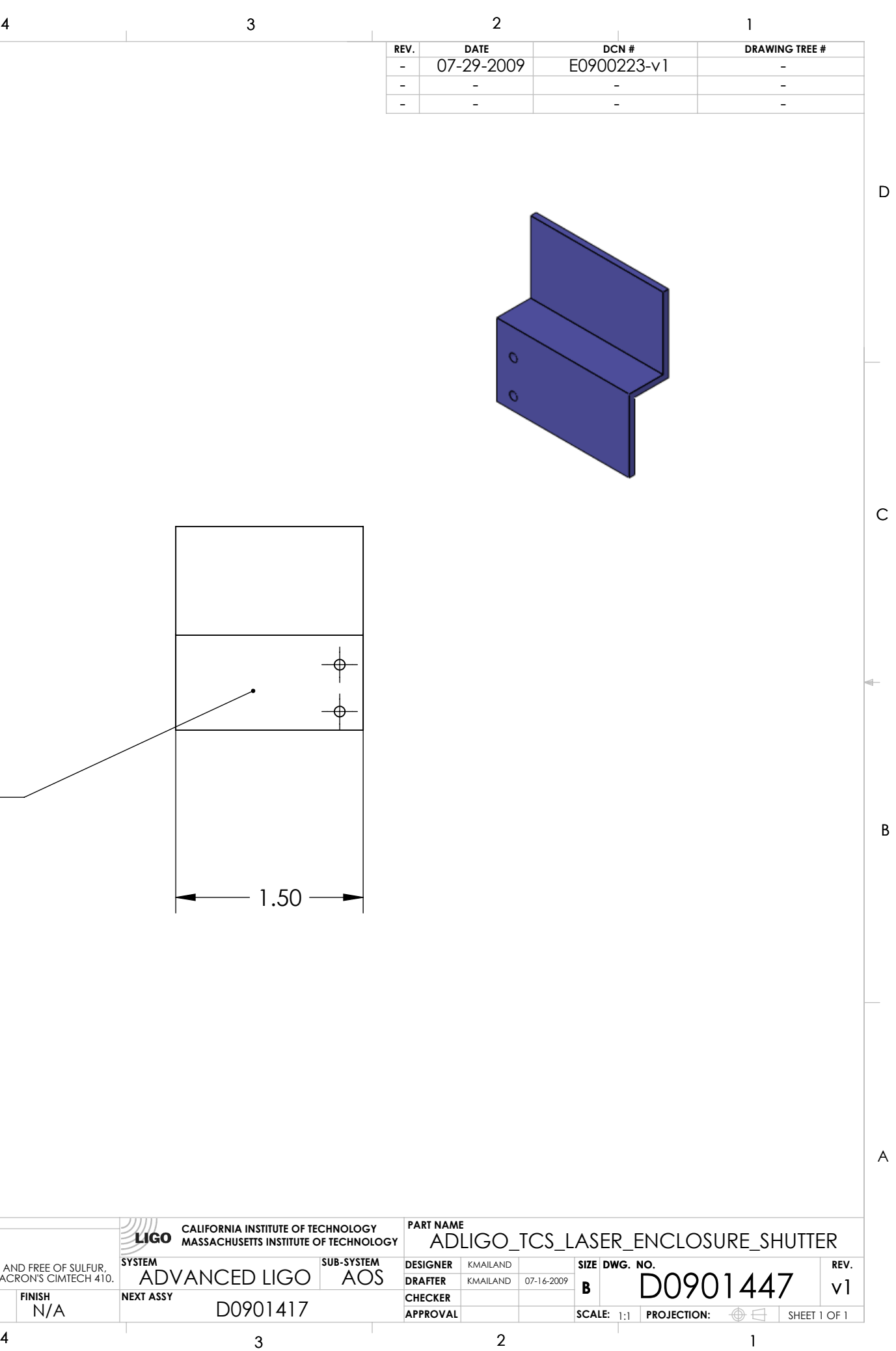